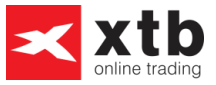

## **DIFFERENCES D'EXECUTION ENTRE COMPTES DE DEMONSTRATION ET COMPTES REELS**

X-Trade Brokers s'efforce de vous fournir un environnement de démonstration reflétant le plus fidèlement possible les conditions d'exécution du serveur réel. Cependant, en raison de contraintes techniques, les conditions d'exécution d'un compte de démonstration diffèrent légèrement de celles associées à un compte réel.

Les différences d'exécution entre comptes de démonstration et comptes réels sont les suivantes :

- 1) L'environnement de démonstration étant géré de manière automatisée, l'exécution de certains ordres diffère sur un compte de démonstration. Sont notamment concernés par cette différence d'exécution, les ordres à exécution différée (Buy Stop, Sell Stop, Buy Limit, Sell Limit), Take Profit et Stop Loss pendant la période d'ouverture des marchés. Sur un compte réel, les prix d'exécution de ces ordres sont confrontés au prix d'ouverture de l'instrument financier concerné au cours de la phase de pré-ouverture, XTB ne garantissant pas le niveau d'exécution de ces ordres entre la clôture et l'ouverture d'une session, mais seulement au sein même de cette session. Sur un compte de démonstration, en raison de l'automatisation de la gestion des ordres, les ordres à exécution différée sont traités au prix défini par le client, y compris pendant les périodes d'ouverture des marchés.
- 2) Il existe des différences sur la gestion des rollovers associés à deux contrats futures d'échéances successives. En effet, au cours de la procédure de rollover, lors du calcul de la valeur des points de swap (positive ou négative selon la position) à minuit, la condition de clôture automatique (stop-out) sera immédiatement activée si la prise en compte de la valeur des points de swap fait tomber le niveau de marge du compte de démonstration sous le seuil des 30%. Dans le même cas, sur un compte réel, la position ne sera jamais clôturée avant l'ouverture du marché de l'instrument concerné par le rollover. Sur un compte de démonstration cette condition de stop-out est exécutée immédiatement après le calcul des points de swap, en raison encore une fois, de l'automatisation de la gestion des positions.
- 3) L'environnement de démonstration ne gère pas le mécanisme de Niveau Stop & Limite des ordres à exécution différée pendant les périodes de publications de données économiques (Niveau Stop et Limite : fourchette de prix, en points, tirée des prix actuels du marché au sein de laquelle il n'est pas permis de placer des ordres Stop Loss, Take Profit, ou à exécution différée. Le passage d'un tel ordre au sein de cette fourchette de prix provoquera l'affichage du message "Stops invalides" et le rejet de l'ordre par le serveur).
- 4) L'exécution d'ordres sur CFD Actions au sein d'un compte de démonstration se fait sans tenir compte de la profondeur du marché sous-jacent. Ce qui signifie que tous les ordres

75008 Paris 01.53.89.60.30 commercial@xtb.fr

**www.xtb.com/fr**

32 rue de la Bienfaisance

**XTB France**

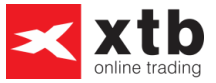

au marché sur ces instruments sont exécutés aux prix bid (positions courtes) ou ask (positions longues) du système, sans tenir compte des volumes effectifs de transaction.

- 5) Les prix des CFD Actions du compte de démonstration sont affichés avec un retard de 15 minutes par rapport aux prix réels du marché.
- 6) Les positions sur CFD Actions détenues au sein d'un compte de démonstration ne sont impactées ni par le paiement du dividende, ni par aucune autre opération sur titres.
- 7) L'exécution des ordres sur options au sein de l'environnement de démonstration est très proche de la manière dont sont exécutés les ordres sur options en mode réel. Seule différence, les prix ne sont pas vérifiés manuellement en mode démo, où la vérification se fait de manière automatique au niveau du serveur.

**Pour toute remarque ou interrogation, veuillez prendre contact avec votre Service Client.**

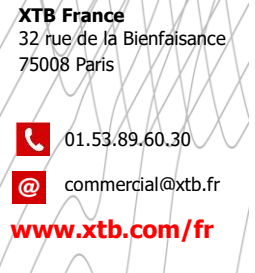